O'ZBEKISTON RESPUBLIKASI **BAKALAVR** DIPLOMI  $\langle \cdot \rangle$ **IMTIVOZLI** 050015  $B N<sub>2</sub>$ Toshkent t davlat loug instituti pedar Davlat attestatsiya komissiyasining  $2010$  vil  $7$ dagi  $1212$ qaroriga binoan Zinkevic 53 5141300 **BAKALAVR** darajasi berildi Daviat attestatsiva  $M.O'$ komissivasi raisi: Rektor: Ro'yxatga olish raqamil (tartib rad (shahar nom) sana)

REPUBLIC OF UZBEKISTAN **BACHELOR'S** DIPLOMA WITH HONOURS B No 050015 Tashkent State Regiona tute redanooli In accordance with the decision of the State Attestation Commission<br>of JUU 7 2010 Linkevin surname, name, fig  $5141300 -$ Russig **PUDLE** Л era is awarded Bachelor's degree Chairman of State Attestation Compa Rector Regd  $\mathcal{N}$  197 2013 (name of city, date) of DETIR THE A 12-200

Перевод с узбекского на русский язык.

## РЕСПУБЛИКА УЗБЕКИСТАН ДИПЛОМ С ОТЛИЧИЕМ **БАКАЛАВРА** B No 050015

# ТАШКЕНТСКИЙ ОБЛАСТНОЙ ГОСУДАРСТВЕННЫЙ ПЕДАГОГИЧЕСКИЙ ИНСТИТУТ

Решением Государственной аттестационной комиссии от 7 июля 2010 года

Зинкевич Ольге Владимировне

Присвоена степень

### **БАКАЛАВРА**

По направлению: 5141300-Русский язык и литература

Председатель государственной аттестационной комиссии Ректор

подпись подпись.

Регистрационный номер 1915

Город Ангрен, 20 июня 2013 г.

Гербовая печать: Внутри большого круга:

> Министерство народного образования Республики Узбекистан Ташкентский Областной Государственный Педагогический Институт

Внутри маленького круга:

Герб Республики Узбекистан

#### 050 0020382

#### РОССИЙСКАЯ ФЕДЕРАЦИЯ

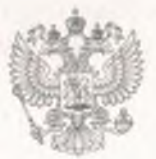

Министерство образования и науки Российской Федерации Федеральная служба по надзору в сфере образования и науки (Рособрнадзор)

# СВИДЕТЕЛЬСТВО

Регистрационный номер

215061014128

Настоящим удостоверяется, что

Зинкевич Ольга Владимировна

является обладателем образования и (или) квалификации, которое (-ая)

признается в Российской Федерации соответствующим по направлению подготовки (специальности) Педагогическое образование с присвоением квалификации (степени) Бакалавр

прав при продолжении обучения и прав при осуществлении профессиональной деятельности в соответствии с требованиями, установленными законодательством Российской Федерации

> Свидетельство выдано на основании решения Федеральной службы по надзору в сфере образования и науки (распоряжение Рособрнадзора от 25.06.2015 № № 2139-06)

Заместитель руководителя Рособрнадзора

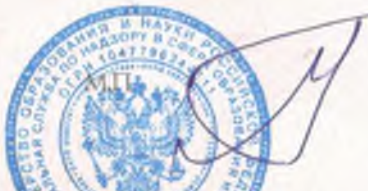

А.Ю. Бисеров

Настоящее свидетельство дентифительное добинниками документов об иностранном образовании и след типостранной квалификации и их нотариально заверенным переводом тарусский язык.

Экспертиза проведена на основании предоставленных документов:

1. копия документа об образовании и (или) квалификации с приложением: Диплом бакалавра В № 050015 выданный на имя Зинкевич Ольга Владимировна

Ташкентский областной государственный педагогический институт, Республика Узбекистан

Дата выдачи: "20" июня 2013 г.

**RASE SESSINATIONS**